# Package 'syt'

July 23, 2024

Type Package

Title Young Tableaux

Version 0.5.0

Date 2024-07-22

Author Stéphane Laurent

Maintainer Stéphane Laurent <laurent\_step@outlook.fr>

Description Deals with Young tableaux (field of combinatorics). For standard Young tabeaux, performs enumeration, counting, random generation, the Robinson-Schensted correspondence, and conversion to and from paths on the Young lattice. Also performs enumeration and counting of semistandard Young tableaux, enumeration of skew semistandard Young tableaux, enumeration of Gelfand-Tsetlin patterns, and computation of Kostka numbers.

License GPL-3

URL <https://github.com/stla/syt>

BugReports <https://github.com/stla/syt/issues>

Imports Matrix, partitions, utils Suggests testthat Encoding UTF-8 RoxygenNote 7.3.1 NeedsCompilation no Repository CRAN Date/Publication 2024-07-23 20:10:01 UTC

# **Contents**

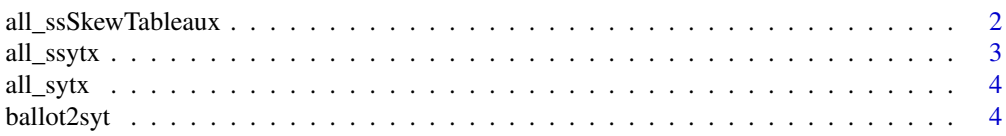

<span id="page-1-0"></span>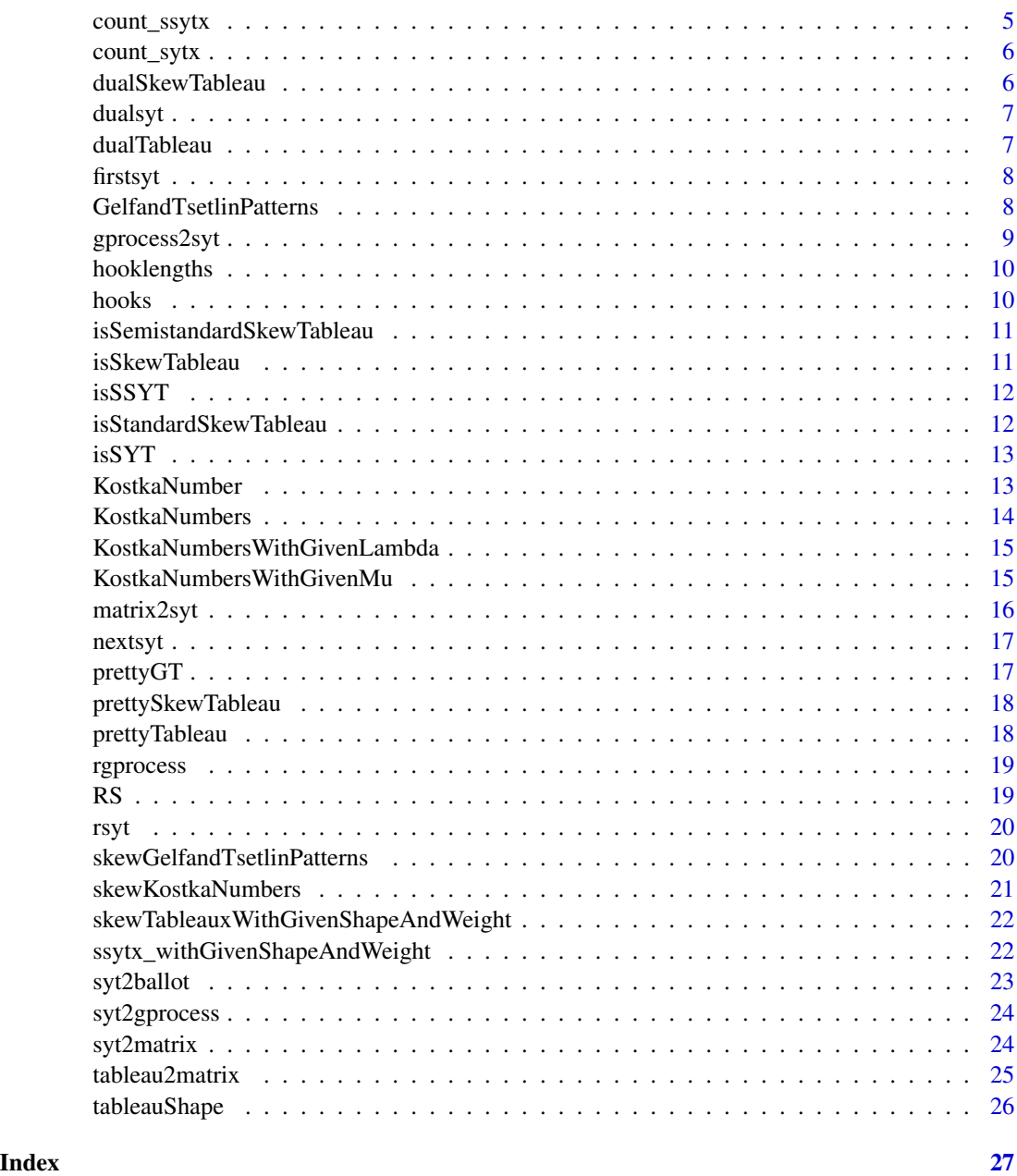

all\_ssSkewTableaux *Semistandard skew tableaux*

# Description

Enumeration of all semistandard skew tableaux with given shape and given maximum entry.

#### <span id="page-2-0"></span>all\_ssytx 3

# Usage

all\_ssSkewTableaux(lambda, mu, n)

#### Arguments

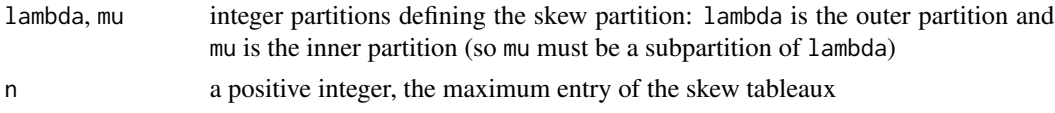

# Value

The list of all semistandard skew tableaux whose shape is the skew partition defined by lambda and mu and with maximum entry n.

# See Also

[all\\_ssytx](#page-2-1), [skewTableauxWithGivenShapeAndWeight](#page-21-1).

# Examples

```
ssstx \le all_ssSkewTableaux(c(4, 3, 1), c(2, 2), 2)
lapply(ssstx, prettySkewTableau)
```

```
all_ssytx Enumeration of semistandard Young tableaux
```
#### Description

Generates all semistandard Young tableaux of a given shape and filled with integers between 1 and a given n.

# Usage

all\_ssytx(lambda, n)

#### Arguments

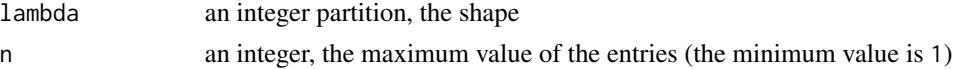

# Value

List of all semistandard Young tableaux with shape lambda and filled with integers between 1 and n.

# See Also

[ssytx\\_withGivenShapeAndWeight](#page-21-2).

# Examples

```
ssytx <- all_ssytx(c(2, 1), 3)
lapply(ssytx, prettyTableau)
```
# <span id="page-3-1"></span>all\_sytx *Enumeration of standard Young tableaux*

# Description

Generates all standard Young tableaux of a given shape.

#### Usage

all\_sytx(lambda)

# Arguments

lambda the shape, an integer partition

#### Value

A list of standard Young tableaux.

# Examples

```
sytx <- all_sytx(c(5, 2))
lapply(sytx, prettyTableau)
```
<span id="page-3-2"></span>ballot2syt *Tableau as ballot sequence*

# Description

Converts a ballot sequence to its corresponding standard Young tableau.

#### Usage

ballot2syt(a)

# Arguments

a ballot sequence

# Value

A standard Young tableau.

<span id="page-3-0"></span>

# <span id="page-4-0"></span>count\_ssytx 5

# See Also

[syt2ballot](#page-22-1)

# Examples

```
a \leftarrow c(1,1,2,3,2,1)ballot2syt(a)
```
#### count\_ssytx *Number of semistandard Young tableaux*

# Description

Number of semistandard Young tableaux of a given shape and filled with integers between 1 and a given n.

# Usage

```
count_ssytx(lambda, n)
```
#### Arguments

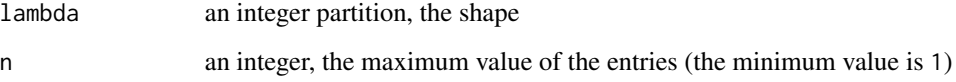

#### Value

The number of semistandard Young tableaux with shape lambda and filled with integers between 1 and n.

#### See Also

[KostkaNumber](#page-12-1).

#### Examples

count\_ssytx(c(4, 3, 3, 2), 5)

<span id="page-5-0"></span>

# Description

Number of standard Young tableaux of a given shape.

# Usage

count\_sytx(lambda)

# Arguments

lambda an integer partition, the shape

#### Value

An integer, the number of standard Young tableaux of shape lambda.

#### See Also

[all\\_sytx](#page-3-1).

# Examples

```
count_sytx(c(5, 4, 1))
length(all_sytx(c(5, 4, 1)))
```
dualSkewTableau *Dual skew tableau*

# Description

Returns the dual (skew) tableau of a skew tableau.

# Usage

```
dualSkewTableau(skewTableau)
```
# Arguments

skewTableau a skew tableau

# Value

A skew tableau.

#### <span id="page-6-0"></span>dualsyt $\qquad \qquad \qquad$

# Examples

```
tbl <- list(c(NA, NA, 1, 1), c(NA, 1), c(1, 2))
dtbl <- dualSkewTableau(tbl)
prettySkewTableau(dtbl)
```
dualsyt *Dual tableau*

# Description

The dual standard Young tableau of a standard Young tableau.

# Usage

dualsyt(syt)

# Arguments

syt standard Young tableau

# Value

A standard Young tableau.

# Examples

```
syt <- list(c(1,2,6), c(3,5), 4)
dualsyt(syt)
```
dualTableau *Dual tableau*

#### Description

The dual tableau of a tableau (mirror image to the main diagonal).

# Usage

dualTableau(tableau)

# Arguments

tableau a tableau

#### Value

A tableau.

# Examples

```
tbl <- list(c("a", "s", "e", "f"), c("f", "o"), c("u"))
dualTableau(tbl)
```
firstsyt *First tableau of a given shape*

# Description

Returns the "first" standard Young tableau of a given shape.

# Usage

firstsyt(lambda)

# Arguments

lambda the shape, an integer partition

# Value

A standard Young tableau.

# Examples

firstsyt(c(4, 2, 1))

<span id="page-7-1"></span>GelfandTsetlinPatterns

*Gelfand-Tsetlin patterns*

# Description

Enumeration of Gelfand-Tsetlin patterns defined by a given integer partition and a given weight.

# Usage

GelfandTsetlinPatterns(lambda, weight)

# Arguments

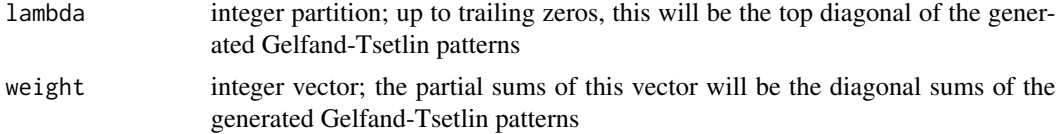

<span id="page-7-0"></span>

# <span id="page-8-0"></span>gprocess2syt 9

# Value

A list of Gelfand-Tsetlin patterns. A Gelfand-Tsetlin pattern is a triangular array of non-negative integers, and it is represented by the list of its rows. Hence the first element of this list is an integer, the second element is an integer vector of length two, and so on. The length of this list is the length of weight.

#### See Also

[skewGelfandTsetlinPatterns](#page-19-1).

#### Examples

```
GTpatterns <- GelfandTsetlinPatterns(c(3, 1), c(1, 1, 1, 1))
lapply(GTpatterns, prettyGT)
```
<span id="page-8-1"></span>gprocess2syt *Growth process to tableau*

#### Description

Converts a growth process of integer partitions to its corresponding standard Young tableau.

#### Usage

```
gprocess2syt(path)
```
# Arguments

path a path of the Young graph from the root vertex, given as a list of integer partitions

#### Value

A standard Young tableau.

#### See Also

[syt2gprocess](#page-23-1).

#### Examples

```
path <- list(1, 2, c(2,1), c(3,1), c(3,1,1))
gprocess2syt(path)
```
<span id="page-9-2"></span><span id="page-9-0"></span>hooklengths *Hook lengths*

# Description

Hook lengths of a given integer partition.

# Usage

```
hooklengths(lambda)
```
# Arguments

lambda an integer partition

# Value

The hook lengths of the partition, given in a list.

#### See Also

[hooks](#page-9-1).

# Examples

```
hooklengths(c(4, 2))
```
<span id="page-9-1"></span>hooks *Hooks*

# Description

Hooks of a given integer partition.

#### Usage

hooks(lambda)

# Arguments

lambda integer partition

# Value

The hooks of the partition in a list.

# <span id="page-10-0"></span>isSemistandardSkewTableau 11

# See Also

[hooklengths](#page-9-2).

# Examples

hooks(c(4, 2))

isSemistandardSkewTableau

*Check whether a skew tableau is semistandard*

# Description

Check whether a skew tableau is a semistandard skew tableau.

# Usage

isSemistandardSkewTableau(skewTableau)

# Arguments

skewTableau a skew tableau

#### Value

A Boolean value.

# Examples

```
tbl <- list(c(NA, NA, 1, 1), c(NA, 1), c(1, 2))
isSemistandardSkewTableau(tbl)
```
isSkewTableau *Check whether a tableau is a skew tableau*

# Description

Check whether a tableau is a skew tableau.

# Usage

isSkewTableau(tableau)

# Arguments

tableau a tableau

# Value

A Boolean value.

# Examples

```
tbl <- list(c(NA, NA, 1, 1), c(NA, 1), c(1, 2))
isSkewTableau(tbl)
```
isSSYT *Checks whether a tableau is semistandard*

# Description

Checks whether a tableau is a semistandard Young tableau.

# Usage

isSSYT(tableau)

# Arguments

tableau a tableau

#### Value

A Boolean value.

# Examples

```
tbl \leftarrow list(c(1, 2, 6), c(5, 5), 7)
isSSYT(tbl)
```
isStandardSkewTableau *Check whether a skew tableau is standard*

# Description

Check whether a skew tableau is a standard skew tableau.

# Usage

isStandardSkewTableau(skewTableau)

# Arguments

skewTableau a skew tableau

<span id="page-11-0"></span>

#### <span id="page-12-0"></span> $isSYT$  13

# Value

A Boolean value.

# Examples

```
tbl <- list(c(NA, NA, 1, 1), c(NA, 1), c(1, 2))
isStandardSkewTableau(tbl)
```
isSYT *Checks whether a tableau is standard*

# Description

Checks whether a tableau is a standard Young tableau.

#### Usage

isSYT(tableau)

# Arguments

tableau a tableau

# Value

A Boolean value.

# Examples

```
tbl \leftarrow list(c(1, 2, 6), c(3, 5), 4)
isSYT(tbl)
```
<span id="page-12-1"></span>KostkaNumber *Kostka number*

# Description

Computes a Kostka number.

# Usage

KostkaNumber(lambda, mu)

# Arguments

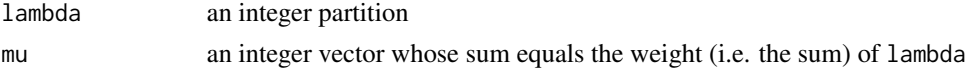

## <span id="page-13-0"></span>Details

The Kostka number  $K(\lambda, \mu)$  is the number of semistandard Young tableaux with shape  $\lambda$  and weight  $\mu$ . It does not depend on the order of the elements of  $\mu$  (so one can always take an integer partition for  $\mu$ ). The *weight* is the vector whose *i*-th element is the number of occurrences of *i* in the tableau.

#### Value

The Kostka number corresponding to lambda and mu.

#### See Also

[KostkaNumbers](#page-13-1), [KostkaNumbersWithGivenMu](#page-14-1), [KostkaNumbersWithGivenLambda](#page-14-2), [skewKostkaNumbers](#page-20-1).

#### Examples

```
KostkaNumber(c(3,2), c(1,1,1,2))
KostkaNumber(c(3,2), c(1,1,2,1))
KostkaNumber(c(3,2), c(1,2,1,1))
KostkaNumber(c(3,2), c(2,1,1,1))
lambda < - c(4, 3, 1)mu <- rep(1, sum(lambda))
KostkaNumber(lambda, mu) == count_sytx(lambda) # should be TRUE
```
<span id="page-13-1"></span>KostkaNumbers *Kostka numbers for all partitions of a given weight*

#### **Description**

Computes the Kostka numbers for all integer partitions of a given weight.

### Usage

KostkaNumbers(n)

#### Arguments

n positive integer, the weight of the partitions

#### Value

An integer matrix, whose row names and column names encode the partitions  $\lambda$  and  $\mu$  and whose entries are the Kostka numbers  $K(\lambda, \mu)$ .

#### See Also

[KostkaNumbersWithGivenLambda](#page-14-2), [KostkaNumbersWithGivenMu](#page-14-1), [skewKostkaNumbers](#page-20-1).

#### Examples

KostkaNumbers(4)

<span id="page-14-2"></span><span id="page-14-0"></span>KostkaNumbersWithGivenLambda

*Kostka numbers with given* λ

#### Description

Lists all positive Kostka numbers  $K(\lambda, \mu)$  with a given partition  $\lambda$ .

#### Usage

KostkaNumbersWithGivenLambda(lambda, output = "vector")

#### Arguments

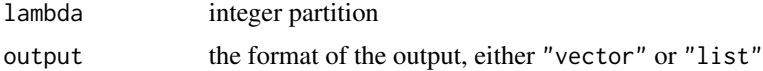

#### Value

If output="vector", this function returns a named vector. This vector is made of the non-zero (i.e. positive) Kostka numbers  $K(\lambda, \mu)$ , which are integers, and its names encode the partitions  $\mu$ . If output="list", this function returns a list of lists. Each of these lists has two elements. The first one is named mu and is an integer partition, and the second one is named value and is a positive integer, the Kostka number  $K(\lambda, \mu)$ . It is faster to compute the Kostka numbers with this function than computing the individual Kostka numbers with the function [KostkaNumber](#page-12-1).

#### See Also

[KostkaNumber](#page-12-1), [KostkaNumbers](#page-13-1), [KostkaNumbersWithGivenMu](#page-14-1).

#### Examples

KostkaNumbersWithGivenLambda(c(2, 1, 1))

<span id="page-14-1"></span>KostkaNumbersWithGivenMu

*Kostka numbers with given* µ

#### Description

Lists all positive Kostka numbers  $K(\lambda, \mu)$  with a given partition  $\mu$ .

#### Usage

```
KostkaNumbersWithGivenMu(mu, output = "vector")
```
#### <span id="page-15-0"></span>Arguments

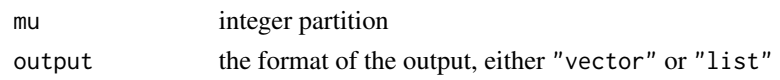

# Value

If output="vector", this function returns a named vector. This vector is made of the positive Kostka numbers  $K(\lambda, \mu)$  and its names encode the partitions  $\lambda$ . If output="list", this function returns a list of lists. Each of these lists has two elements. The first one is named lambda and is an integer partition, and the second one is named value and is a positive integer, the Kostka number  $K(\lambda, \mu)$ . It is faster to compute the Kostka numbers with this function than computing the individual Kostka numbers with the function [KostkaNumber](#page-12-1).

# See Also

[KostkaNumber](#page-12-1), [KostkaNumbers](#page-13-1), [KostkaNumbersWithGivenLambda](#page-14-2).

#### Examples

KostkaNumbersWithGivenMu(c(2, 1, 1))

<span id="page-15-1"></span>matrix2syt *Standard Young tableau from a matrix*

#### Description

Converts a matrix to a standard Young tableau.

#### Usage

matrix2syt(M)

#### Arguments

M a matrix

#### Value

A standard Young tableau.

#### See Also

[syt2matrix](#page-23-2).

# Examples

```
M \leftarrow \text{rbind}(c(1,2,6), c(3,5,0), c(4,0,0))matrix2syt(M)
```
<span id="page-16-0"></span>

# Description

Given a standard Young tableau, returns the "next" one having the same shape.

# Usage

nextsyt(syt)

# Arguments

syt a standard Young tableau

# Value

A standard Young tableau of the same shape as syt, or NULL if syt is the last standard Young tableau of this shape.

# Examples

syt  $\leftarrow$  firstsyt $(c(4, 2, 1))$ nextsyt(syt)

prettyGT *Pretty Gelfand-Tsetlin pattern*

# Description

Pretty form of a Gelfand-Tsetlin pattern.

# Usage

prettyGT(GT)

# Arguments

GT a Gelfand-Tsetlin pattern

# Value

A 'noquote' character matrix.

<span id="page-17-0"></span>prettySkewTableau *Pretty skew tableau*

# Description

Pretty form of a skew tableau.

#### Usage

prettySkewTableau(skewTableau)

# Arguments

skewTableau a skew tableau

# Value

A 'noquote' character matrix.

# Examples

```
tbl <- list(c(NA, NA, 1, 1), c(NA, 1), c(1, 2))
prettySkewTableau(tbl)
```
prettyTableau *Pretty tableau*

# Description

Pretty form of a tableau.

#### Usage

prettyTableau(tableau)

# Arguments

tableau a tableau

# Value

A 'noquote' character matrix.

# Examples

```
tbl \leftarrow list(c(0, 2, 1, 1), c(4, 1), c(1, 2))
prettyTableau(tbl)
```
<span id="page-18-0"></span>

# Description

Samples a path of the Young graph according to the Plancherel growth process.

#### Usage

rgprocess(n)

# Arguments

n the size of the path to be sampled

#### Value

The path as a list, starting from the root vertex 1.

#### See Also

[gprocess2syt](#page-8-1) and [syt2gprocess](#page-23-1) to convert a Young path to a standard Young tableau and conversely.

#### Examples

rgprocess(7)

RS *Robinson-Schensted correspondence*

# Description

Pair of standard Young tableaux given from a permutation by the Robinson-Schensted correspondence.

#### Usage

RS(sigma)

# Arguments

sigma a permutation given as a vector of integers

# Value

A list of two standard Young tableaux.

# Examples

RS(c(1, 3, 6, 4, 7, 5, 2))

# rsyt *Random standard Young tableau*

# Description

Uniform sampling of a standard Young tableau of a given shape.

# Usage

rsyt(lambda)

# Arguments

lambda shape, an integer partition

# Value

A standard Young tableau of shape lambda.

# Examples

rsyt(c(7, 3, 1))

<span id="page-19-1"></span>skewGelfandTsetlinPatterns

*Skew Gelfand-Tsetlin patterns*

#### Description

Enumeration of Gelfand-Tsetlin patterns defined by a given skew partition and a given weight.

# Usage

```
skewGelfandTsetlinPatterns(lambda, mu, weight)
```
# Arguments

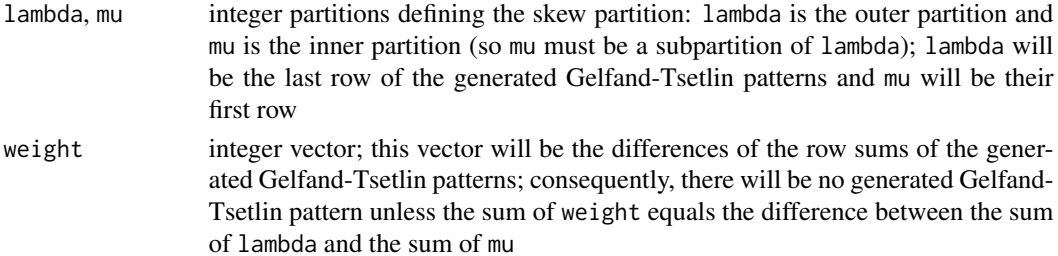

<span id="page-19-0"></span>

#### <span id="page-20-0"></span>skewKostkaNumbers 21

## Value

A list of matrices with non-negative integer entries. The number of columns of these matrices is the length of lambda and the number of rows of these matrices is one plus the length of weight.

# See Also

[GelfandTsetlinPatterns](#page-7-1).

#### Examples

```
skewGelfandTsetlinPatterns(c(3, 1, 1), c(2), c(1, 1, 1))
```
<span id="page-20-1"></span>skewKostkaNumbers *Skew Kostka numbers*

#### Description

Skew Kostka numbers associated to a given skew partition.

#### Usage

```
skewKostkaNumbers(lambda, mu, output = "vector")
```
#### Arguments

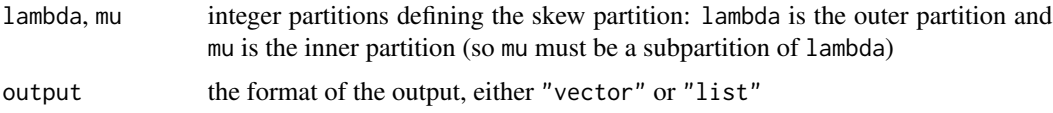

# Details

The skew Kostka number  $K_{\lambda/\mu,\nu}$  is the number of skew semistandard Young tableaux with shape  $\lambda/\mu$  and weight  $\nu$ . The *weight* of a Young tableau is the vector whose *i*-th element is the number of occurrences of  $i$  in this tableau.

#### Value

If output="vector", the function returns a named vector. This vector is made of the positive skew Kostka numbers  $K_{\lambda/\mu,\nu}$  and its names encode the partitions  $\nu$ . If ouput="list", the function returns a list. Each element of this list is a named list with two elements: an integer partition  $\nu$ in the field named "nu", and the corresponding skew Kostka number  $K_{\lambda/\mu,\nu}$  in the field named "value". Only the non-null skew Kostka numbers are provided by this list.

#### See Also

[KostkaNumber](#page-12-1), [KostkaNumbersWithGivenMu](#page-14-1).

#### <span id="page-21-0"></span>Examples

skewKostkaNumbers(c(4,2,2), c(2,2))

<span id="page-21-1"></span>skewTableauxWithGivenShapeAndWeight

*Skew semistandard tableaux with given shape and weight*

## Description

Enumeration of all skew semistandard tableaux with a given shape and a given weight. The *weight* of a tableau is the vector whose  $i$ -th element is the number of occurrences of  $i$  in this tableau.

# Usage

skewTableauxWithGivenShapeAndWeight(lambda, mu, weight)

#### Arguments

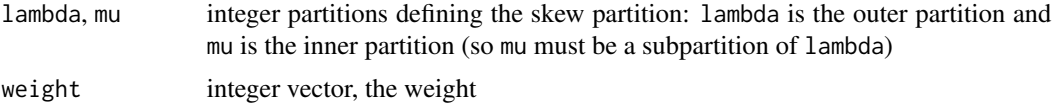

# Value

List of all skew semistandard tableaux whose shape is the skew partition defined by lambda and mu and whose weight is weight.

#### Examples

```
ssstx <- skewTableauxWithGivenShapeAndWeight(c(3, 1, 1), c(2), c(1, 1, 1))
lapply(ssstx, prettySkewTableau)
```
<span id="page-21-2"></span>ssytx\_withGivenShapeAndWeight

*Semistandard Young tableaux with given shape and weight*

## Description

Enumeration of all semistandard Young tableaux with a given shape and a given weight. The *weight* of a tableau is the vector whose  $i$ -th element is the number of occurrences of  $i$  in this tableau.

#### Usage

ssytx\_withGivenShapeAndWeight(lambda, weight)

#### <span id="page-22-0"></span>syt2ballot 23

#### Arguments

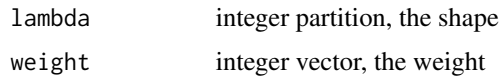

#### Value

List of all semistandard Young tableaux with shape lambda and weight weight.

# See Also

[all\\_ssytx](#page-2-1).

# Examples

```
ssytx <- ssytx_withGivenShapeAndWeight(c(4, 1), c(0, 2, 1, 1, 1))
lapply(ssytx, prettyTableau)
```
<span id="page-22-1"></span>syt2ballot *Tableau as ballot sequence*

# Description

Converts a standard Young tableau to its corresponding ballot sequence.

#### Usage

syt2ballot(syt)

#### Arguments

syt standard Young tableau

#### Value

A ballot sequence.

# See Also

[ballot2syt](#page-3-2)

# Examples

syt <- list(c(1,2,6), c(3,5), 4) syt2ballot(syt)

<span id="page-23-1"></span><span id="page-23-0"></span>

# Description

Converts a standard Young tableau to its corresponding growth process of partitions.

# Usage

syt2gprocess(syt)

#### Arguments

syt standard Young tableau

#### Value

A list of integer partitions, representing a path of the Young graph starting from the root vertex.

#### See Also

[gprocess2syt](#page-8-1).

## Examples

```
syt \leftarrow list(c(1,2,4), 3, 5)syt2gprocess(syt)
```
<span id="page-23-2"></span>syt2matrix *Standard Young tableau as sparse matrix*

# Description

Representation of a standard Young tableau as a sparse matrix.

# Usage

```
syt2matrix(syt)
```
# Arguments

syt a standard Young tableau

# Value

A sparse matrix.

#### <span id="page-24-0"></span>tableau2matrix 25

# Note

This function is the same as [tableau2matrix](#page-24-1) except that in addition it checks that the given tableau is a standard Young tableau.

# See Also

[matrix2syt](#page-15-1).

# Examples

```
syt <- list(c(1, 2, 6), c(3, 5), 4)
syt2matrix(syt)
```
<span id="page-24-1"></span>tableau2matrix *Tableau as sparse matrix*

# Description

Representation of a tableau as a sparse matrix; only for a tableau with numeric or logical entries.

#### Usage

tableau2matrix(tableau)

#### Arguments

tableau a tableau with numeric or logical entries

# Value

A sparse matrix.

# Examples

```
syt <- list(c(1, 2, 6), c(3, 5), 4)
tableau2matrix(syt)
```
<span id="page-25-0"></span>

# Description

The shape of a tableau.

# Usage

tableauShape(tableau)

# Arguments

tableau a tableau (list of vectors having the same mode)

#### Value

The shape of the tableau. This is an integer partition whose i-th part is the number of boxes in the i-th row of the tableau.

# Examples

tableau <- list(c(2, 1, 3), c(5, 2)) tableauShape(tableau)

# <span id="page-26-0"></span>Index

all\_ssSkewTableaux, [2](#page-1-0) all\_ssytx, *[3](#page-2-0)*, [3,](#page-2-0) *[23](#page-22-0)* all\_sytx, [4,](#page-3-0) *[6](#page-5-0)* ballot2syt, [4,](#page-3-0) *[23](#page-22-0)* count\_ssytx, [5](#page-4-0) count\_sytx, [6](#page-5-0) dualSkewTableau, [6](#page-5-0) dualsyt, [7](#page-6-0) dualTableau, [7](#page-6-0) firstsyt, [8](#page-7-0) GelfandTsetlinPatterns, [8,](#page-7-0) *[21](#page-20-0)* gprocess2syt, [9,](#page-8-0) *[19](#page-18-0)*, *[24](#page-23-0)* hooklengths, [10,](#page-9-0) *[11](#page-10-0)* hooks, *[10](#page-9-0)*, [10](#page-9-0) isSemistandardSkewTableau, [11](#page-10-0) isSkewTableau, [11](#page-10-0) isSSYT, [12](#page-11-0) isStandardSkewTableau, [12](#page-11-0) isSYT, [13](#page-12-0) KostkaNumber, *[5](#page-4-0)*, [13,](#page-12-0) *[15,](#page-14-0) [16](#page-15-0)*, *[21](#page-20-0)* KostkaNumbers, *[14](#page-13-0)*, [14,](#page-13-0) *[15,](#page-14-0) [16](#page-15-0)* KostkaNumbersWithGivenLambda, *[14](#page-13-0)*, [15,](#page-14-0) *[16](#page-15-0)* KostkaNumbersWithGivenMu, *[14,](#page-13-0) [15](#page-14-0)*, [15,](#page-14-0) *[21](#page-20-0)*

matrix2syt, [16,](#page-15-0) *[25](#page-24-0)*

nextsyt, [17](#page-16-0)

prettyGT, [17](#page-16-0) prettySkewTableau, [18](#page-17-0) prettyTableau, [18](#page-17-0)

rgprocess, [19](#page-18-0) RS, [19](#page-18-0)

rsyt, [20](#page-19-0)

skewGelfandTsetlinPatterns, *[9](#page-8-0)*, [20](#page-19-0) skewKostkaNumbers, *[14](#page-13-0)*, [21](#page-20-0) skewTableauxWithGivenShapeAndWeight, *[3](#page-2-0)*, [22](#page-21-0) ssytx\_withGivenShapeAndWeight, *[3](#page-2-0)*, [22](#page-21-0) syt2ballot, *[5](#page-4-0)*, [23](#page-22-0) syt2gprocess, *[9](#page-8-0)*, *[19](#page-18-0)*, [24](#page-23-0) syt2matrix, *[16](#page-15-0)*, [24](#page-23-0)

tableau2matrix, *[25](#page-24-0)*, [25](#page-24-0) tableauShape, [26](#page-25-0)